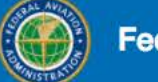

FAADroneZone

HOME / NON-MODEL AIRCRAFT DASHBOARD

### **Non-Model Aircraft Dashboard**

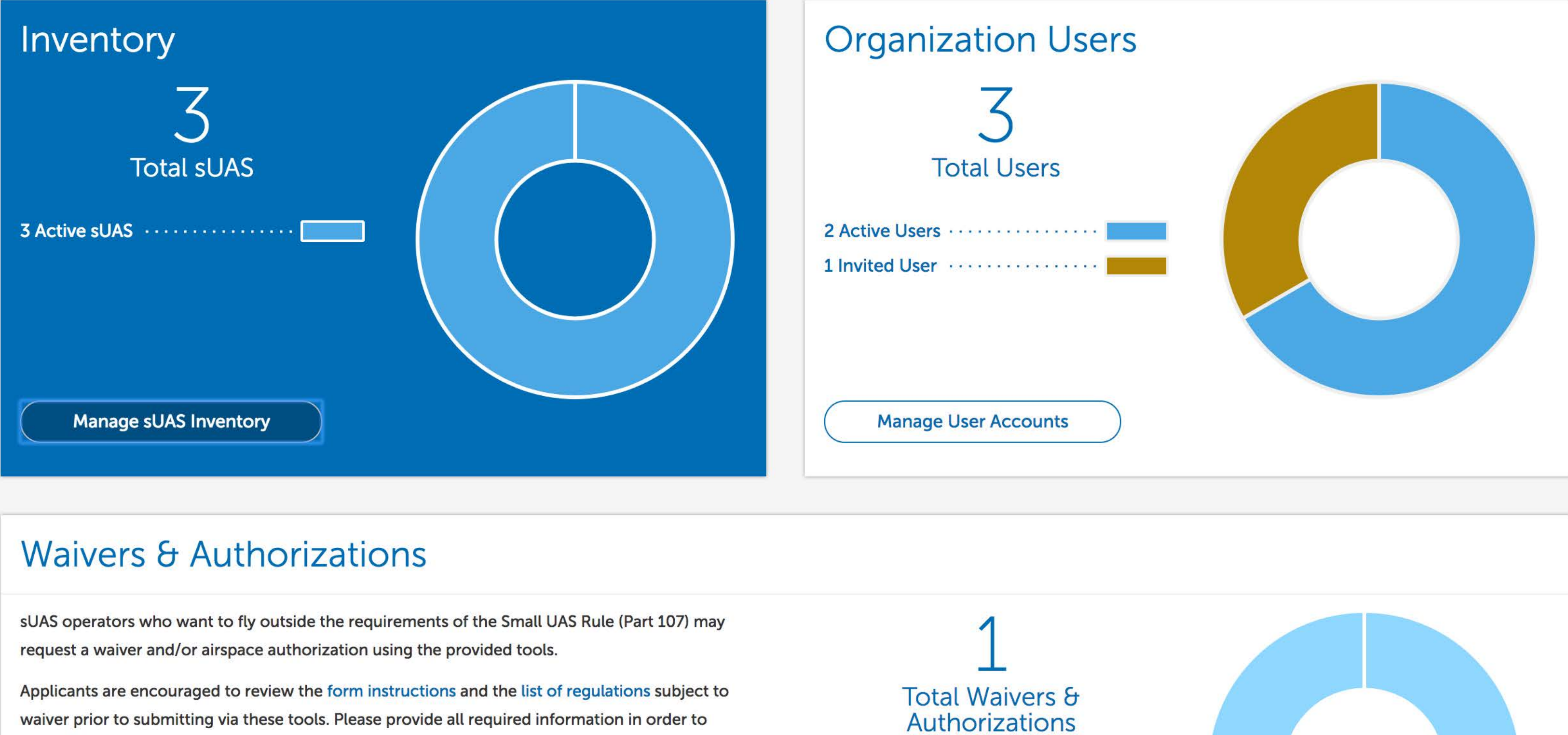

facilitate evaluation of your request.

Review the following information before requesting a waiver and/or airspace authorization:

- Waiver/Airspace Authorization instructions (PDF)
- Performance Based Standards (PDF)
- UAS Facility Maps (for airspace waivers/authorizations only)

These tools should only be used to request waivers or airspace authorizations under Title 14 CFR Part 107; it is not for modelers or hobbyists flying in accordance with the Special Rule for Model Aircraft (P.L. 112-95, Section 336).

**Manage Waivers/Authorizations** 

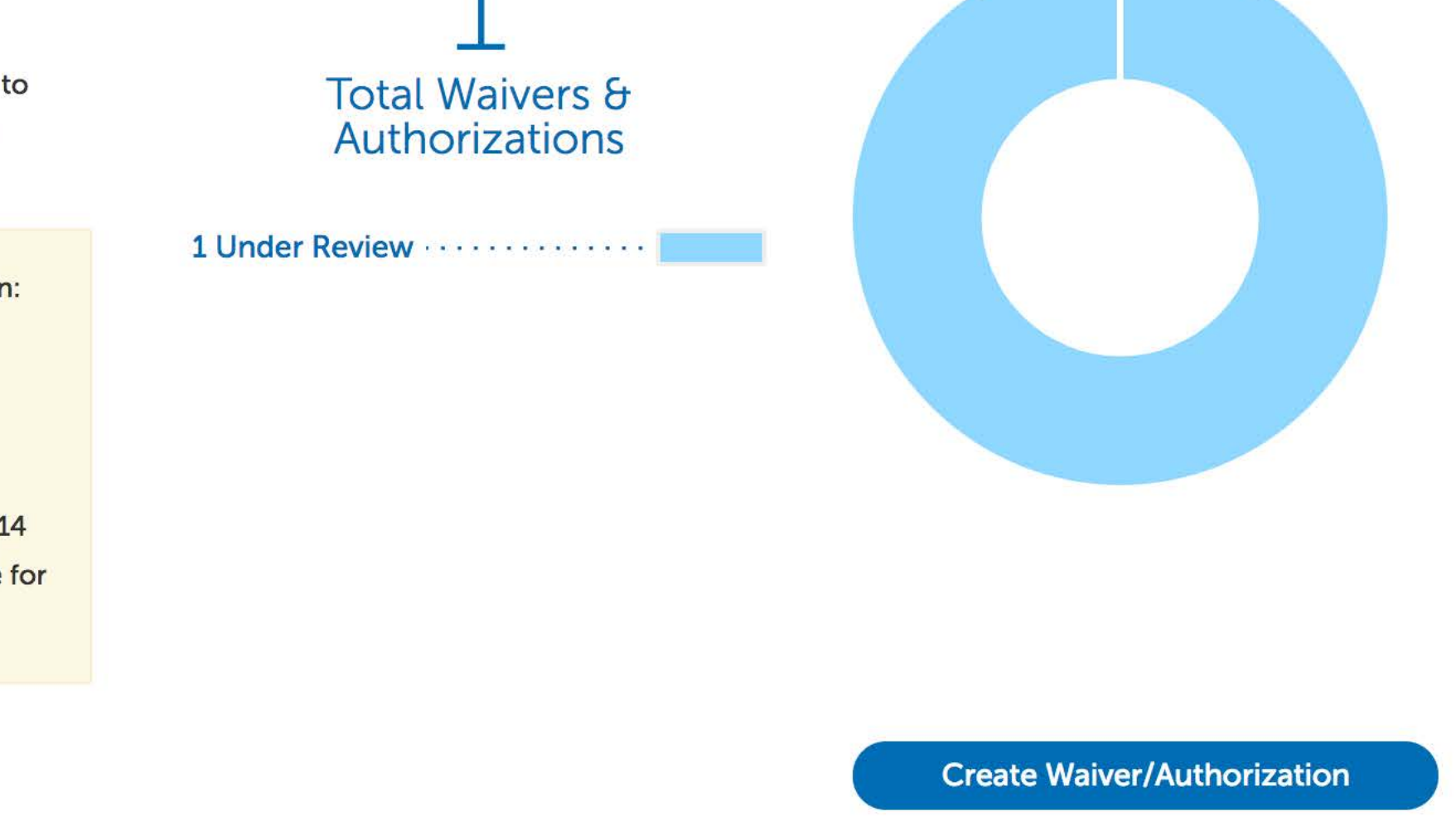

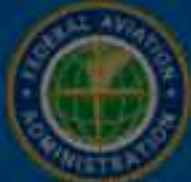

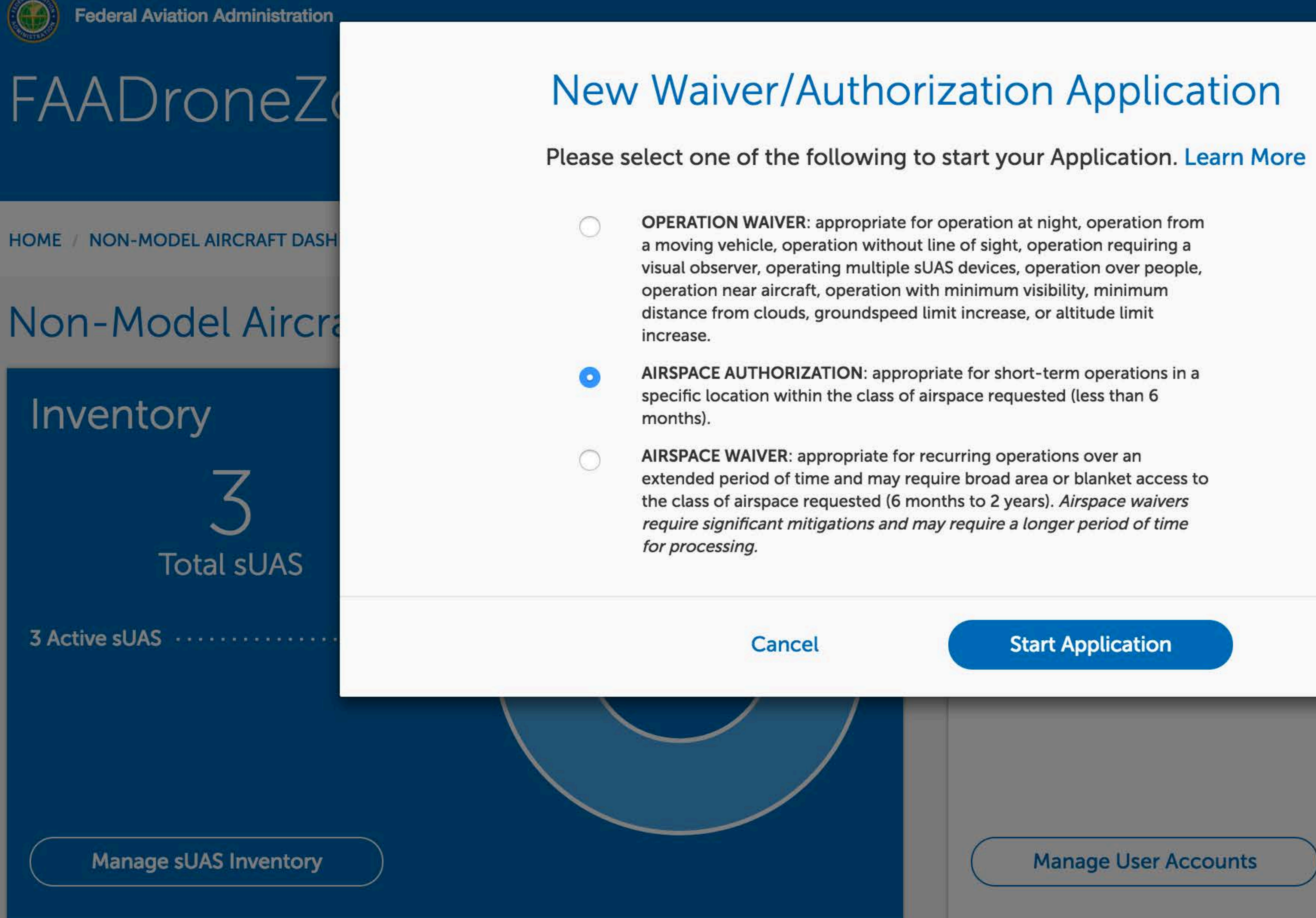

# **Waivers & Authorizations**

sUAS operators who want to fly outside the requirements of the Small UAS Rule (Part 107) may request a waiver and/or airspace authorization using the provided tools.

Applicants are encouraged to review the form instructions and the list of regulations subject to waiver prior to submitting via these tools. Please provide all required information in order to facilitate evaluation of your request.

Review the following information before requesting a waiver and/or airspace authorization:

- 
- Waiver/Airspace Authorization instructions (PDF) • Performance Based Standards (PDF)
- UAS Facility Maps (for airspace waivers/authorizations only)

These tools should only be used to request waivers or airspace authorizations under Title 14 CFR Part 107; it is not for modelers or hobbyists flying in accordance with the Special Rule for Model Aircraft (P.L. 112-95, Section 336).

**Manage Waivers/Authorizations** 

### **Start Application**

**Manage User Accounts** 

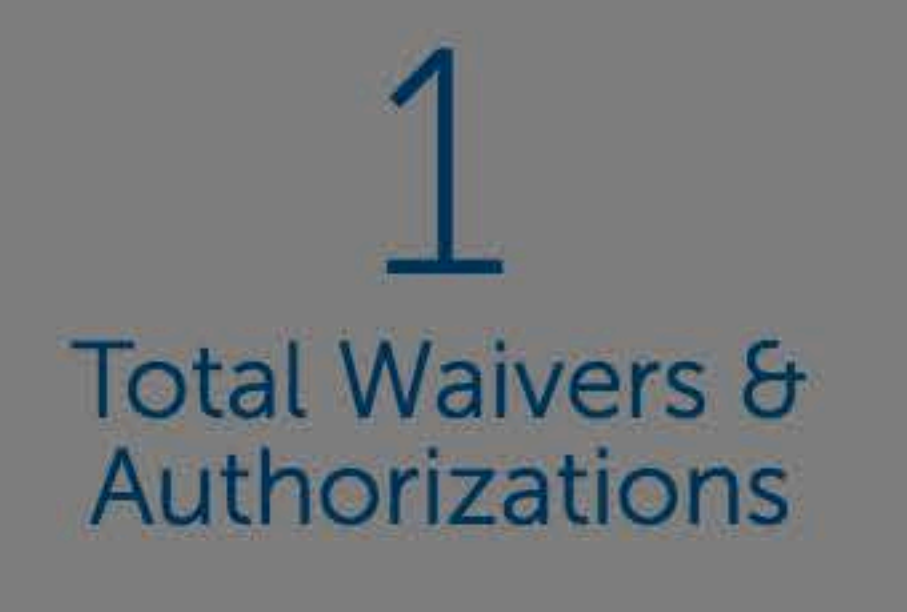

1 Under Review Address of the Contract of the Contract of the Contract of the Contract of the Contract of the Contract of the Contract of the Contract of the Contract of the Contract of the Contract of the Contract of the

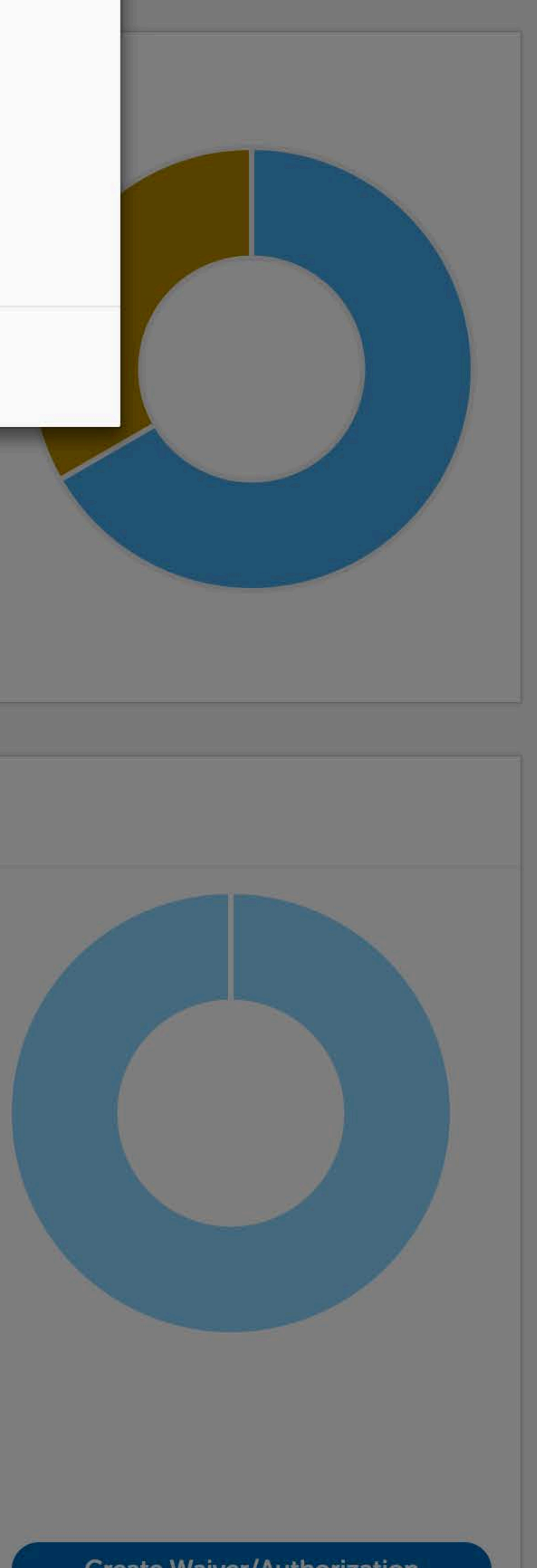

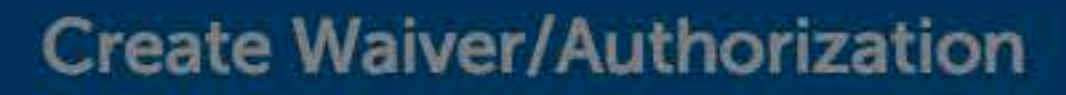

HI, ROBERT - | LOGOUT | CONTACT

 $\times$ 

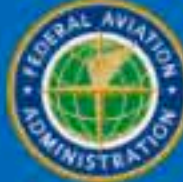

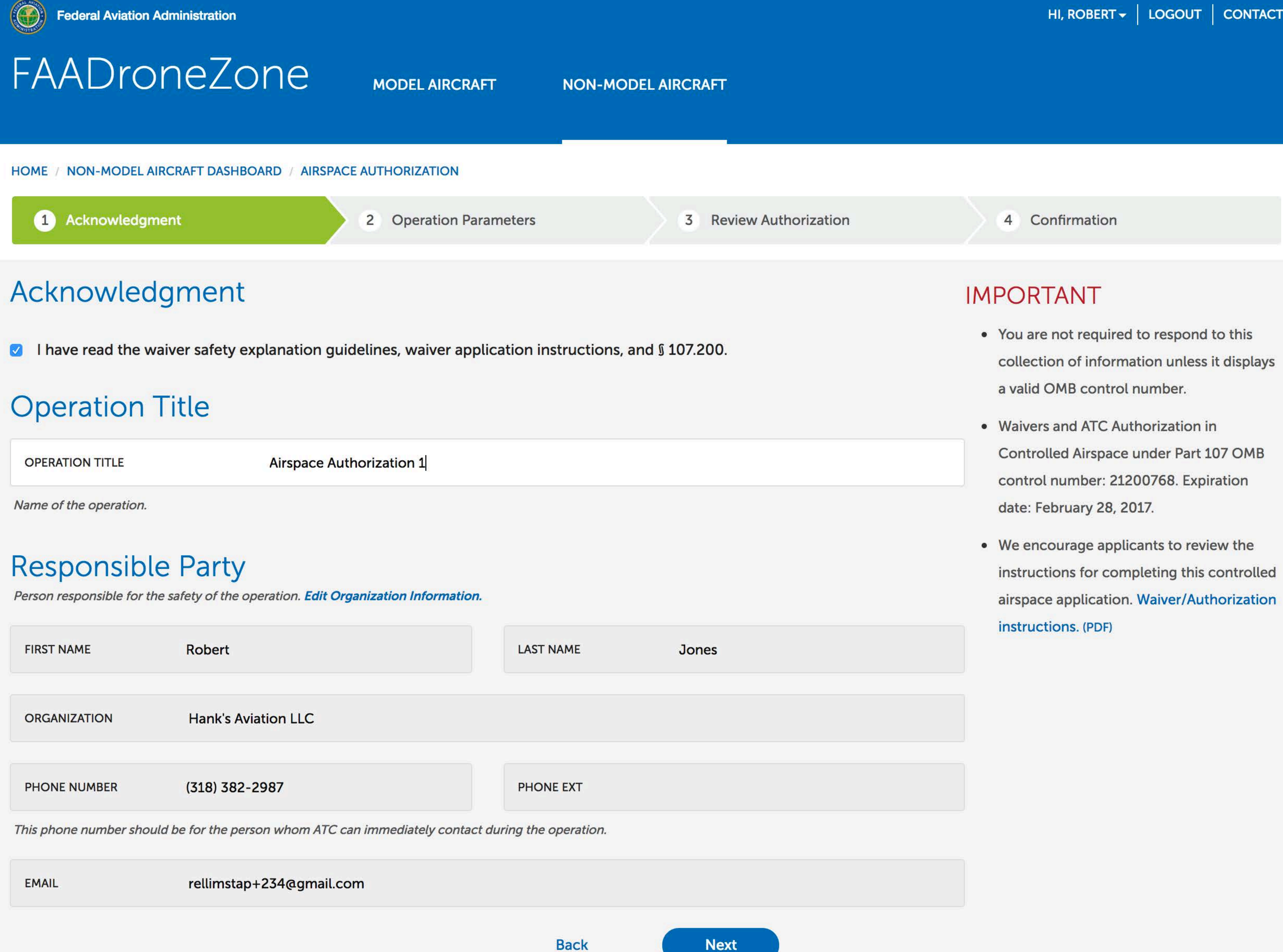

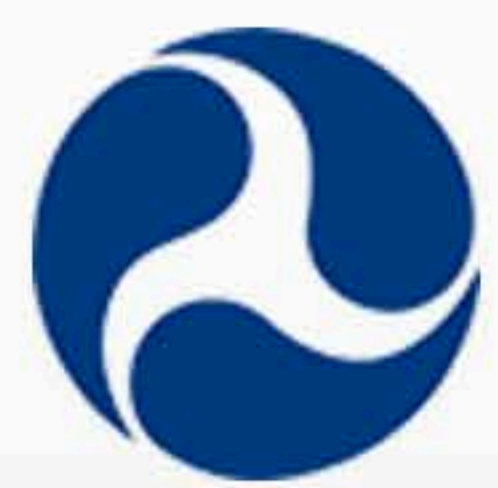

**U.S. Department of Transportation Federal Aviation Administration** 800 Independence Avenue, SW Washington, DC 20591 (866) TELL-FAA ((866) 835-5322)

### **Web Policies**

**Web Policies & Notices Privacy Policy** Accessibility

### **Government Sites**

USA.gov Plainlanguage.gov **Regulations.gov** Data.gov

### **Contact Us**

**Contact FAA** Office of Inspector General (OIG) Hotline Freedom of Information Act (FOIA)

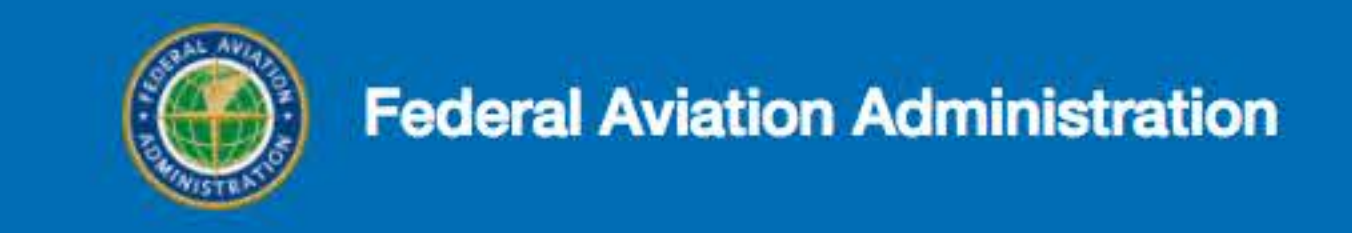

HI, ROBERT + | LOGOUT | CONTACT

### FAADroneZone MODEL AIRCRAFT NON-MODEL AIRCRAFT

### HOME / NON-MODEL AIRCRAFT DASHBOARD / AIRSPACE AUTHORIZATION

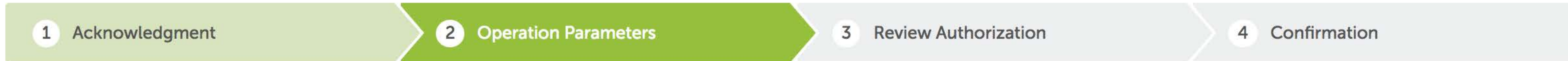

# **Operation Parameters**

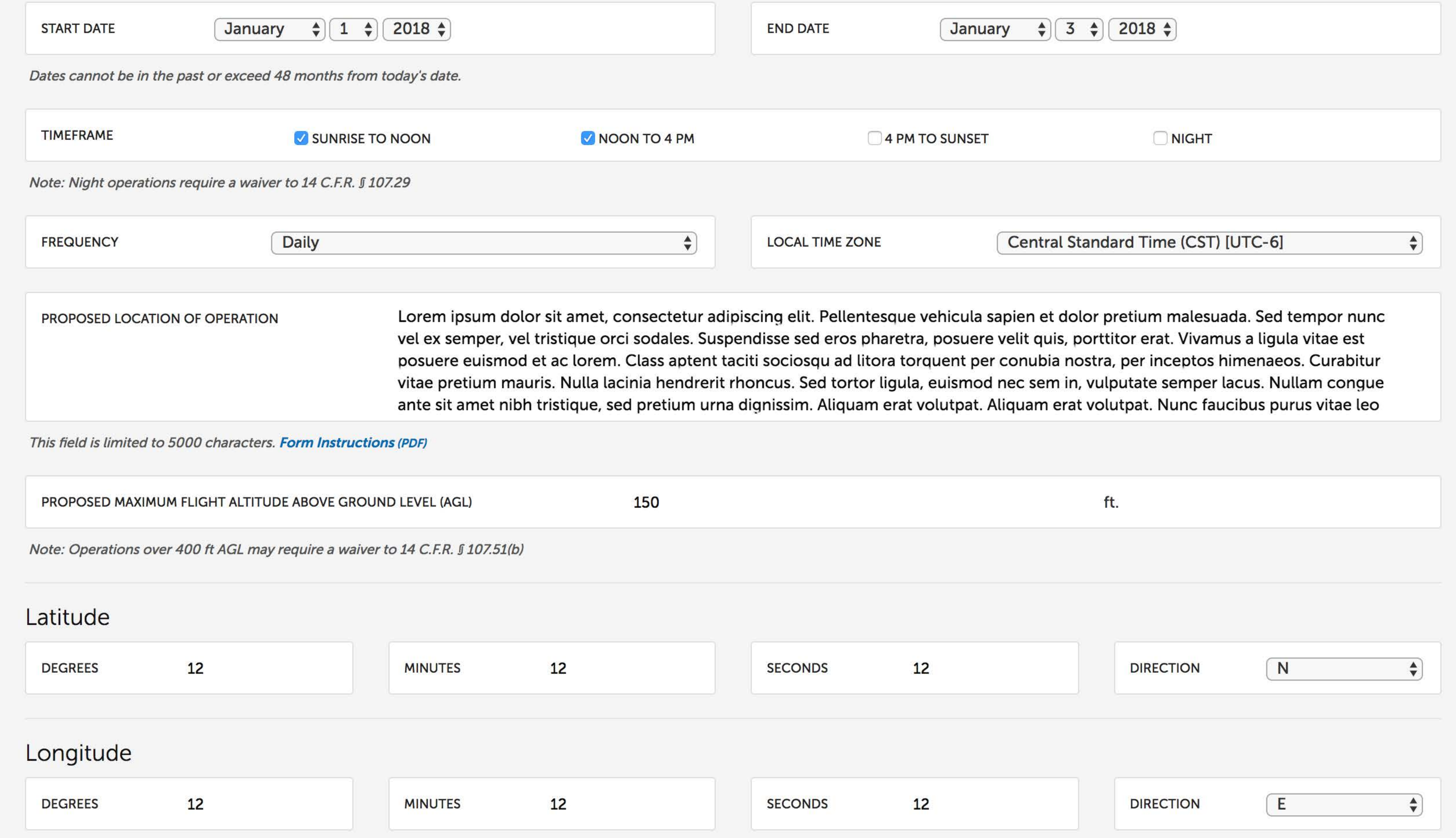

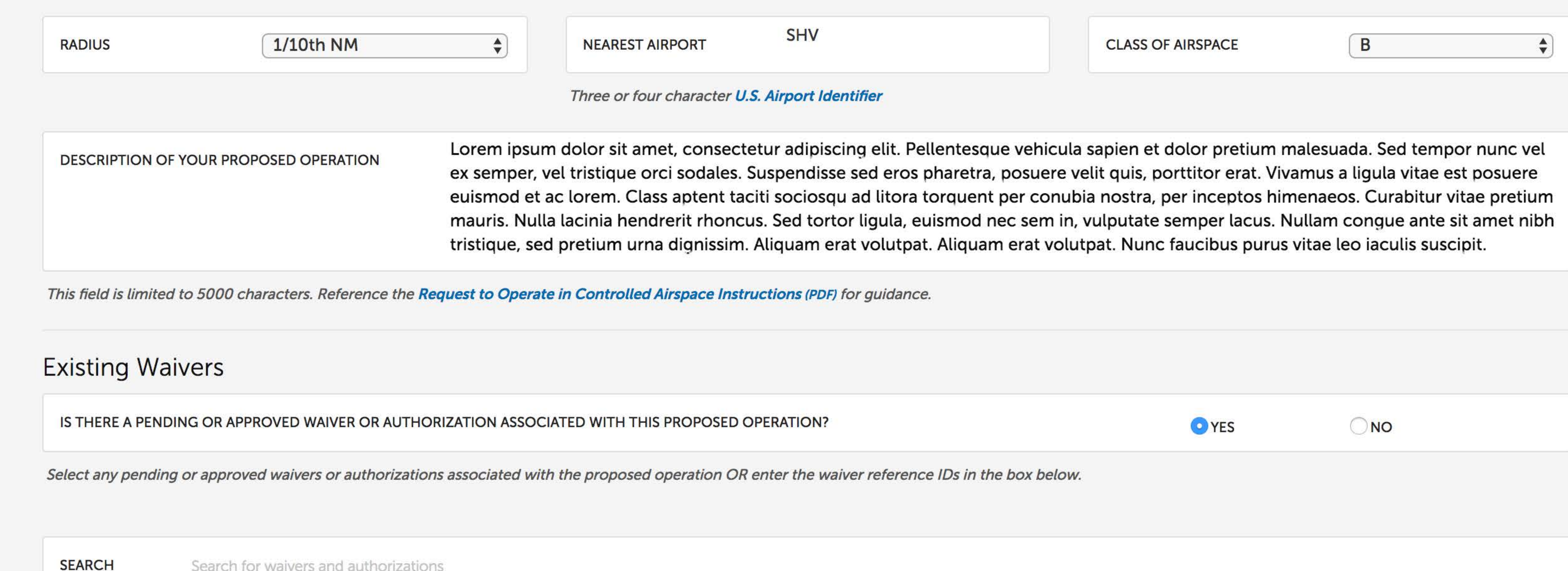

Showing item 1 of 1.

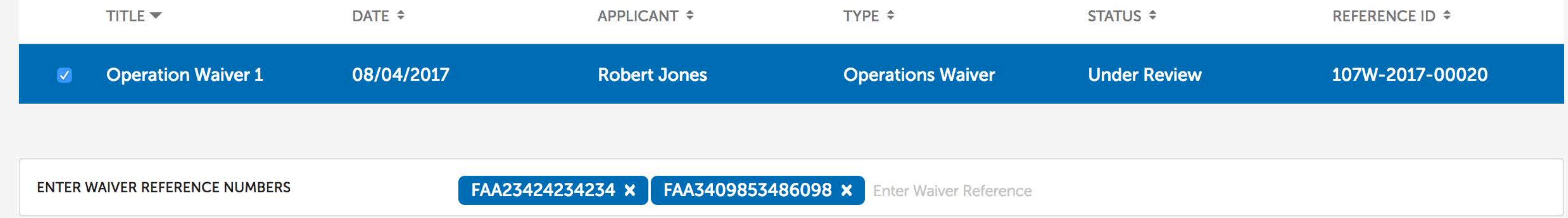

To manually enter waivers associated with the proposed operation, type the waiver reference number and press the enter key. Waiver reference numbers are limited to 20 characters.

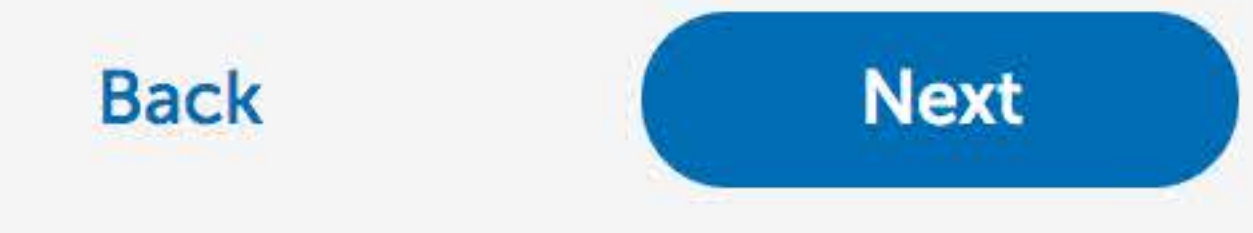

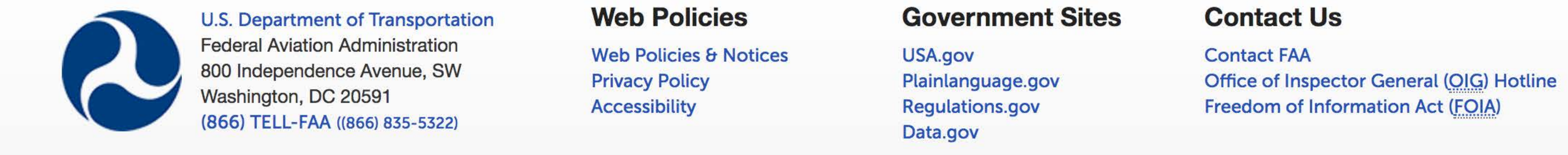

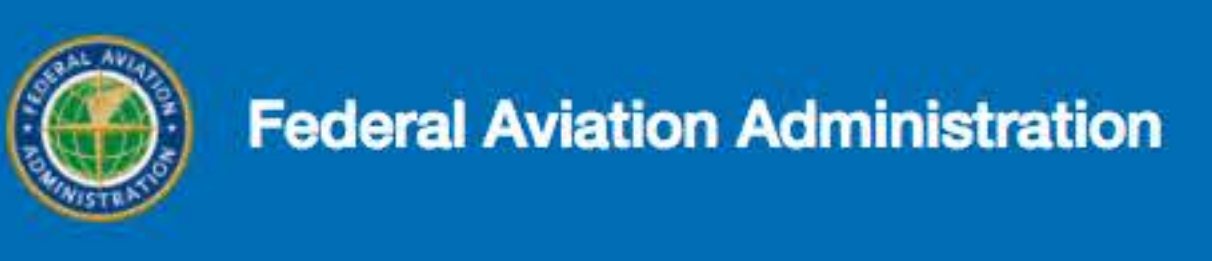

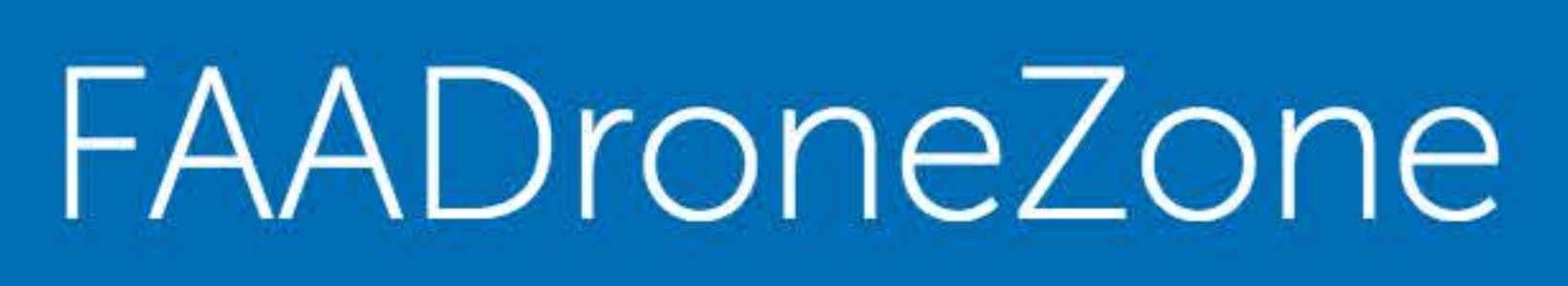

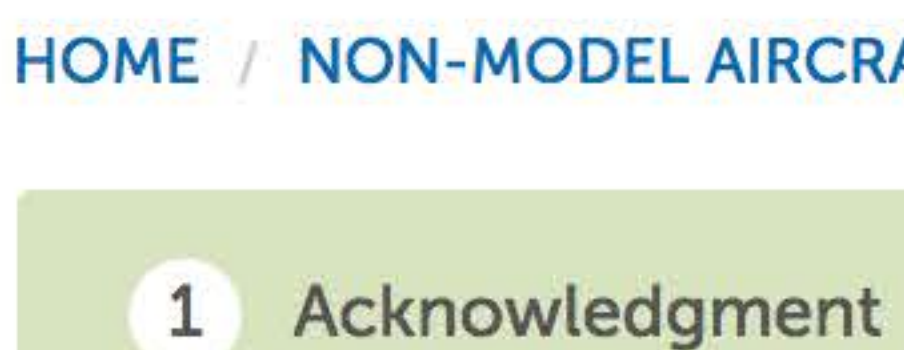

# **Review Authorization**

# **Responsible Party**

**NAME Robert Jones** 

# **Operation Parameters**

Airspace Authorization 1

**START DATE** 1/1/2018

**LOCAL TIME ZONE** 

### PROPOSED LOCATION OF OPERATION

Lorem ipsum dolor sit amet, consectetur adipiscing elit. Pellentesque vehicula sapien et dolor pretium malesuada. Sed tempor nunc vel ex semper, vel tristique orci sodales. Suspendisse sed eros pharetra, posuere velit quis, porttitor erat. Vivamus a ligula vitae est posuere euismod et ac lorem. Class aptent taciti sociosqu ad litora torquent per conubia nostra, per inceptos himenaeos. Curabitur vitae pretium mauris. Nulla lacinia hendrerit rhoncus. Sed tortor ligula, euismod nec sem in, vulputate semper lacus. Nullam congue ante sit amet nibh tristique, sed pretium urna dignissim. Aliquam erat volutpat. Aliquam erat volutpat. Nunc faucibus purus vitae leo iaculis suscipit.

### **LATITUDE**

**DEGREES**  $12$ 

**RADIUS** 1/10th NM

Lorem ipsum dolor sit amet, consectetur adipiscing elit. Pellentesque vehicula sapien et dolor pretium malesuada. Sed tempor nunc vel ex semper, vel tristique orci sodales. Suspendisse sed eros pharetra, posuere velit quis, porttitor erat. Vivamus a ligula vitae est posuere euismod et ac lorem. Class aptent taciti sociosqu ad litora torquent per conubia nostra, per inceptos himenaeos. Curabitur vitae pretium mauris. Nulla lacinia hendrerit rhoncus. Sed tortor ligula, euismod nec sem in, vulputate semper lacus. Nullam congue ante sit amet nibh tristique, sed pretium urna dignissim. Aliquam erat volutpat. Aliquam erat volutpat. Nunc faucibus purus vitae leo iaculis suscipit.

PENDING OR APPROVED WAIVER OR AUTHORIZATION ASSOCIATED WITH THIS PROPOSED OPERATION

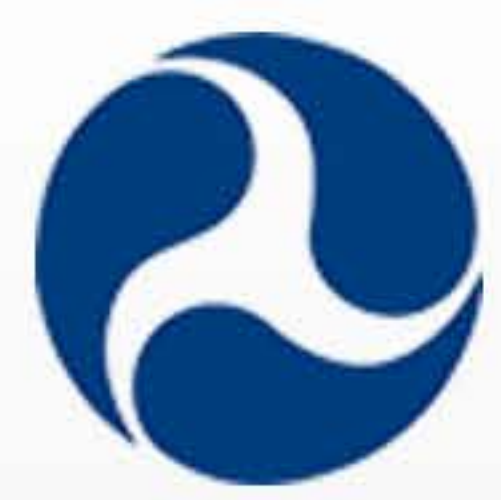

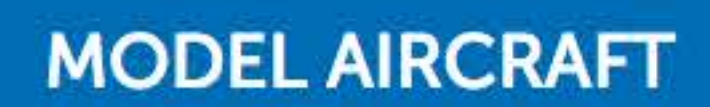

### **AIRSPACE AUTHORIZATION NON-MODEL AIRCRAFT DASHBOARD**

2 Operation Parameters

**ORGANIZATION Hank's Aviation LLC** 

**END DATE** 1/3/2018

### Central Standard Time (CST) [UTC-6]

**MINUTES**  $12$ 

**SECONDS**  $12$ 

**DIRECTION** N

**NEAREST AIRPORT SHV** 

DESCRIPTION OF YOUR PROPOSED OPERATION

107W-2017-00020 FAA23424234234 FAA3409853486098

**Back** 

**U.S. Department of Transportation Federal Aviation Administration** 800 Independence Avenue, SW Washington, DC 20591 (866) TELL-FAA ((866) 835-5322)

## **Web Policies**

**Web Policies & Notices Privacy Policy** Accessibility

### **NON-MODEL AIRCRAFT**

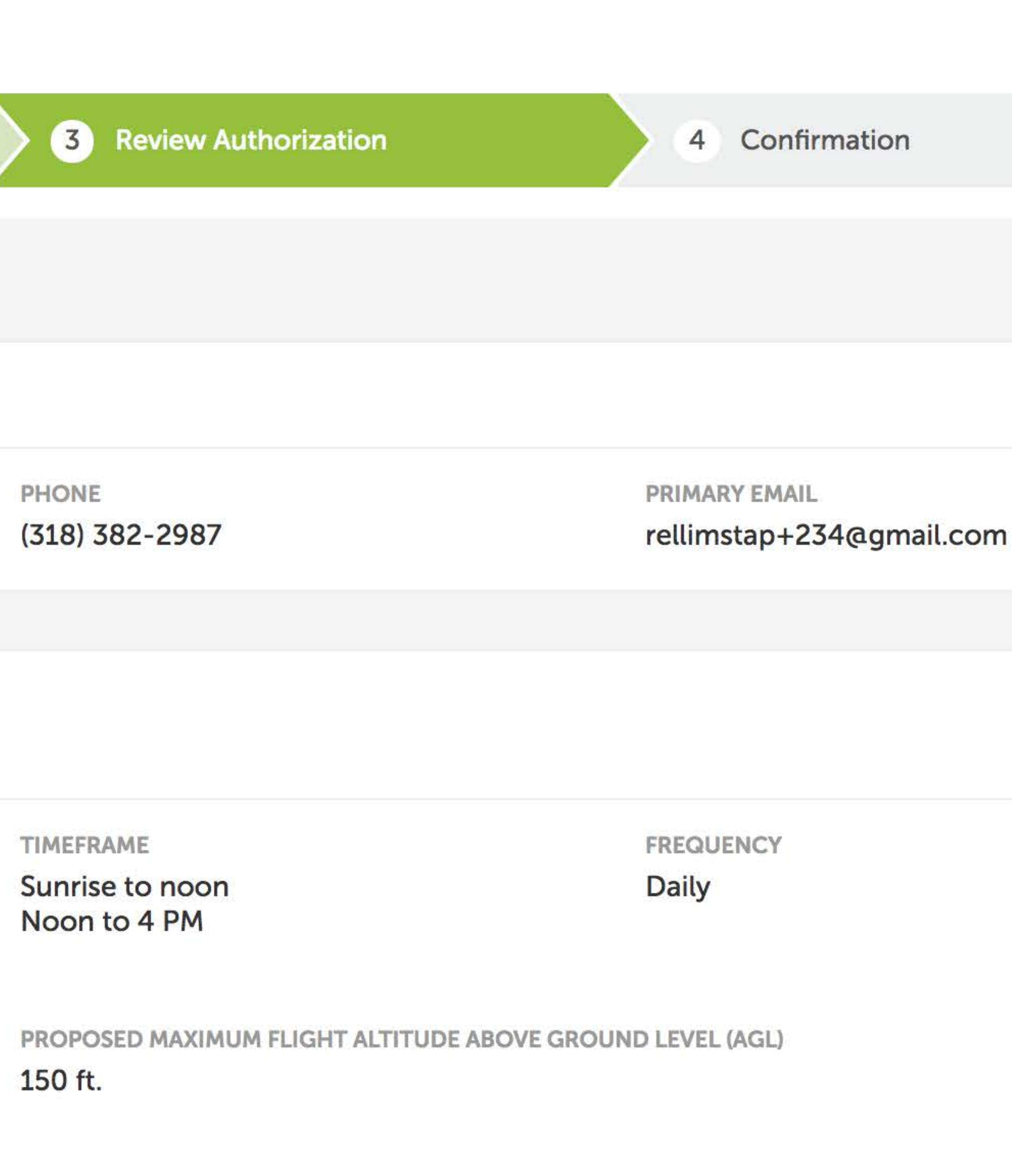

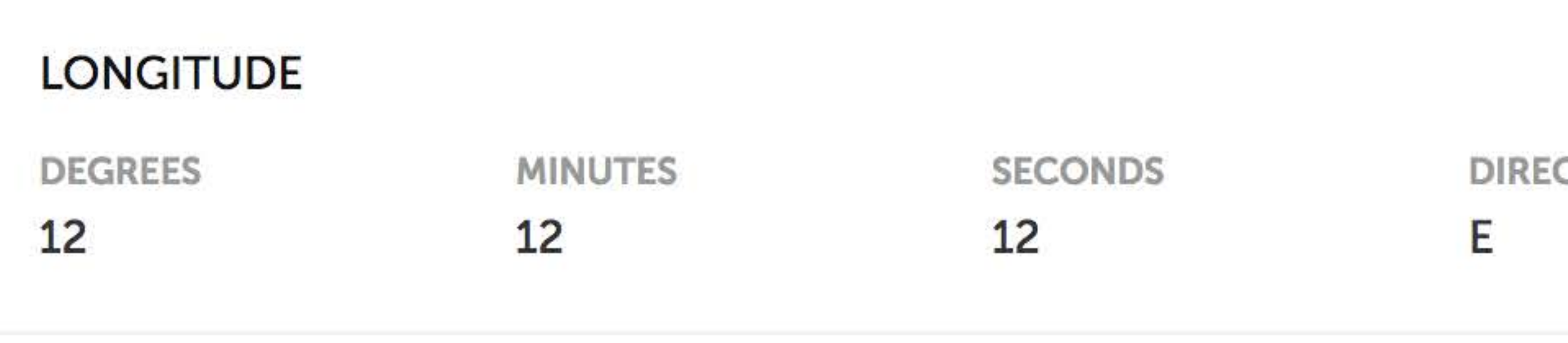

**CLASS OF AIRSPACE** 

B

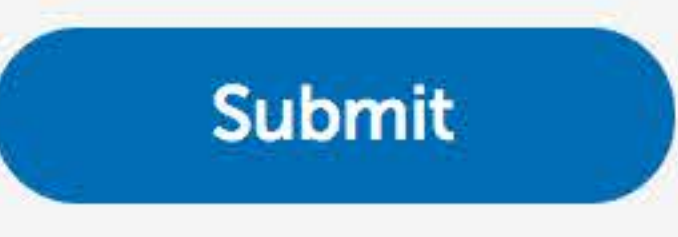

## **Government Sites**

**USA.gov** Plainlanguage.gov Regulations.gov Data.gov

## **Contact Us**

**Contact FAA** Office of Inspector General (OIG) Hotline Freedom of Information Act (FOIA)

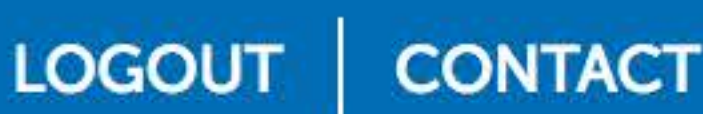

**CTION** 

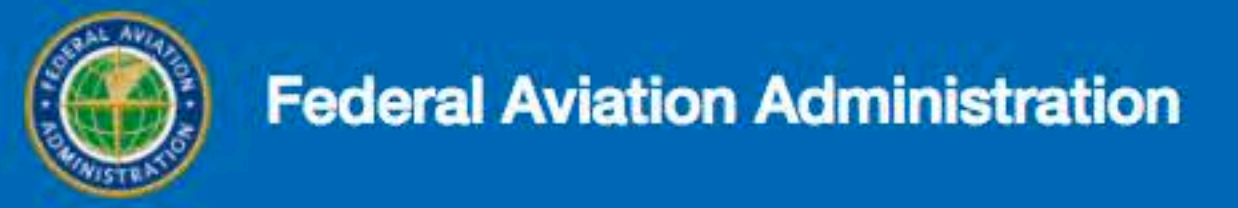

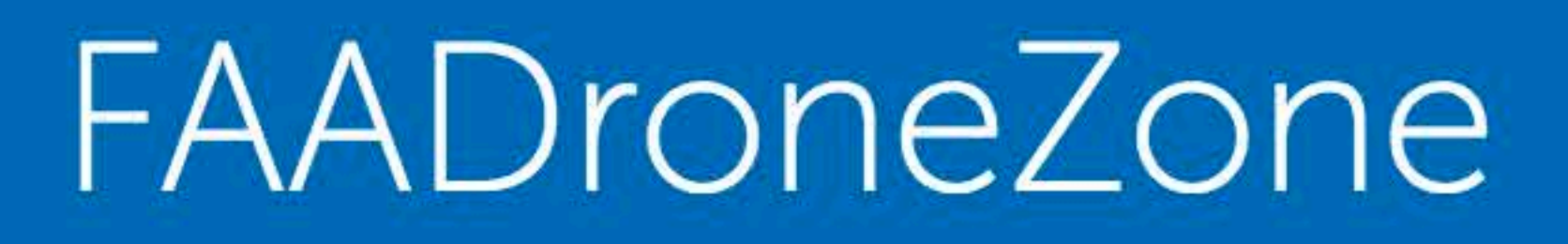

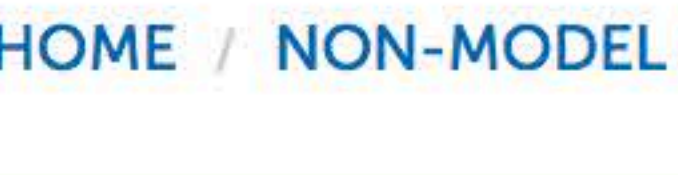

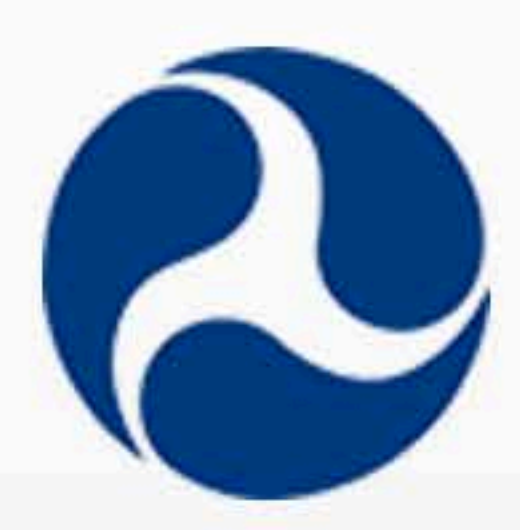

**MODEL AIRCRAFT** 

**NON-MODEL AIRCRAFT** 

HOME / NON-MODEL AIRCRAFT DASHBOARD / **AIRSPACE AUTHORIZATION** 

1 Acknowledgment

2 Operation Parameters

# Confirmation

We have received your Waiver Application.

Your application reference number is 2017-P107-CSA-00048.

**Manage Waivers/Authorizations** 

For updates on the status of your case, you can log into the FAADroneZone and click on Manage Waivers/Authorizations or call the FAA Help Desk.

**U.S. Department of Transportation Federal Aviation Administration** 800 Independence Avenue, SW Washington, DC 20591 (866) TELL-FAA ((866) 835-5322)

### **Web Policies**

**Web Policies & Notices Privacy Policy Accessibility** 

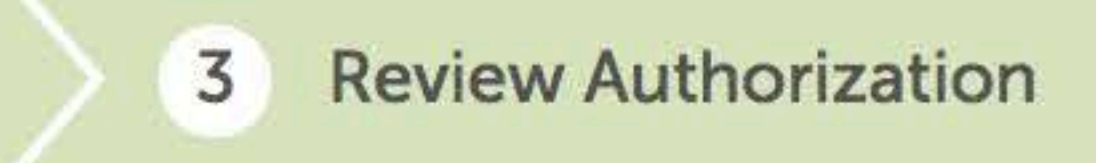

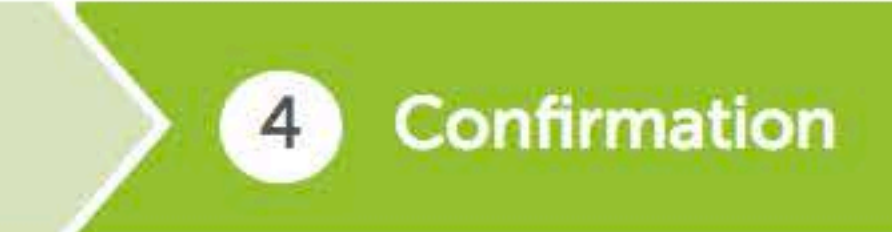

## **Government Sites**

**USA.gov** Plainlanguage.gov **Regulations.gov** Data.gov

### **Contact Us**

**Contact FAA** Office of Inspector General (OIG) Hotline **Freedom of Information Act (FOIA)** 

HI, ROBERT + | LOGOUT | CONTACT

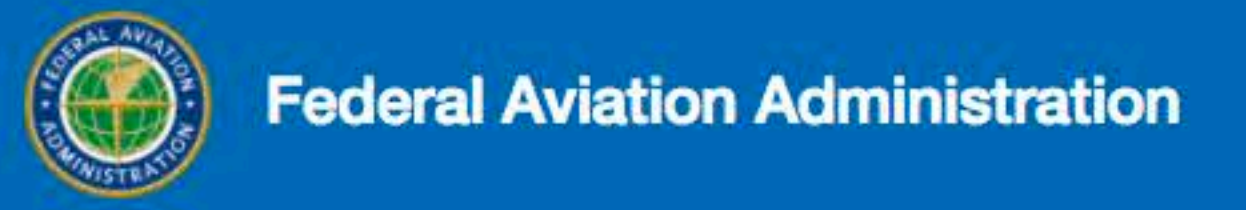

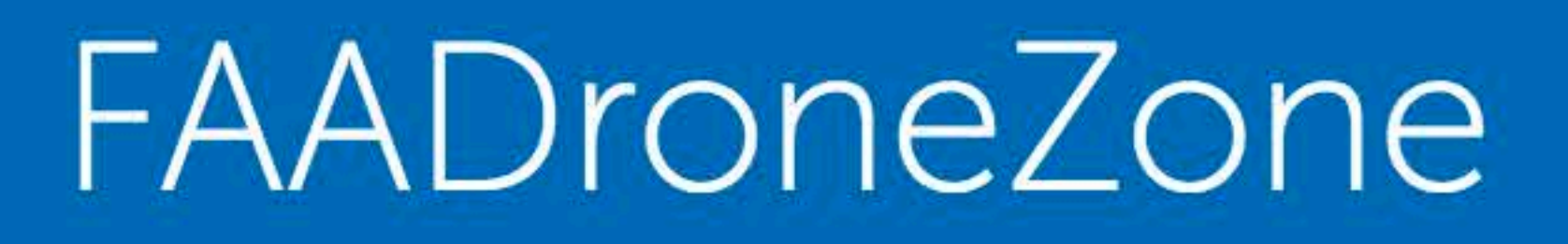

# **Waivers & Authorizations**

**SEARCH** Search for waivers and authorizations Showing items 1 - 3 of 3 t TITLE  $\blacktriangledown$ **Airspace Authoriz Airspace Waiver 1** 

**Operation Waiver** 

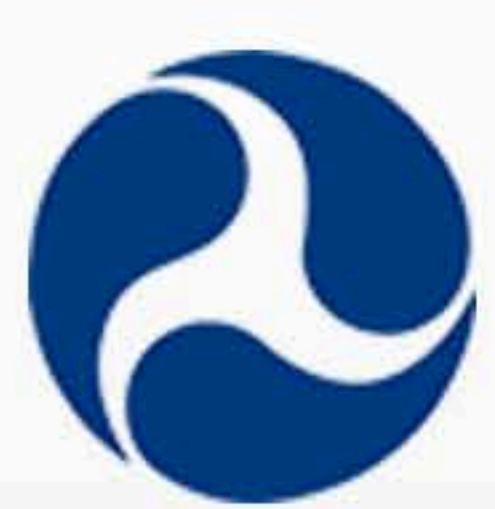

HOME / NON-MODEL AIRCRAFT DASHBOARD / WAIVERS & AUTHORIZATIONS

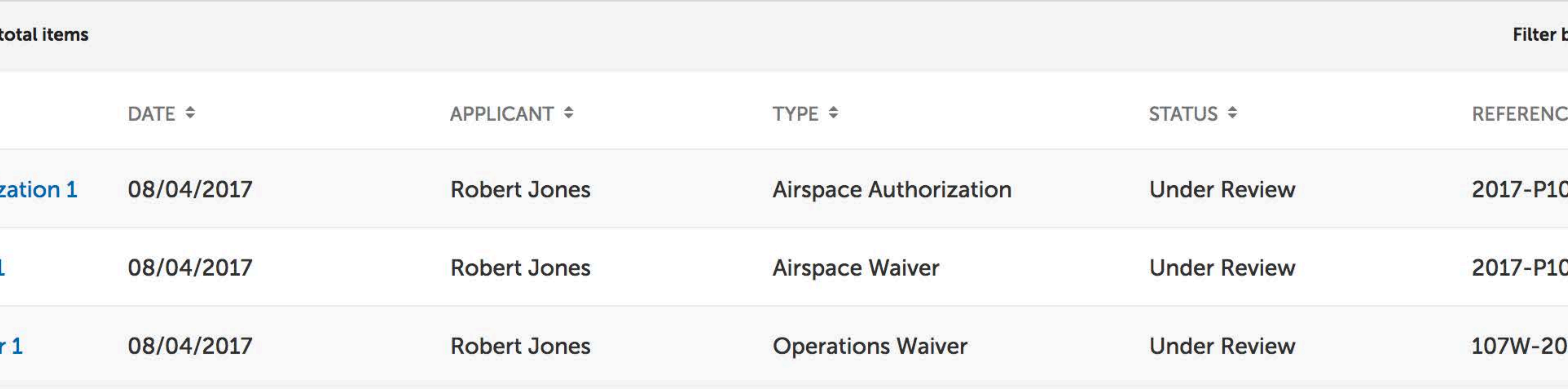

### **U.S. Department of Transportation Federal Aviation Administration**

800 Independence Avenue, SW Washington, DC 20591 (866) TELL-FAA ((866) 835-5322)

## **Web Policies**

**Web Policies & Notices Privacy Policy** Accessibility

**Create Waiver/** 

### **Government Sites**

### **Contact Us**

USA.gov Plainlanguage.gov **Regulations.gov** Data.gov

**Contact FAA** Office of Inspector General (OIG) Hotline Freedom of Information Act (FOIA)

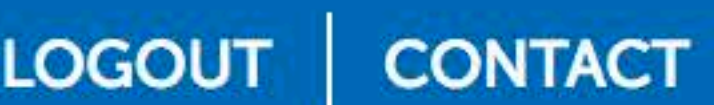

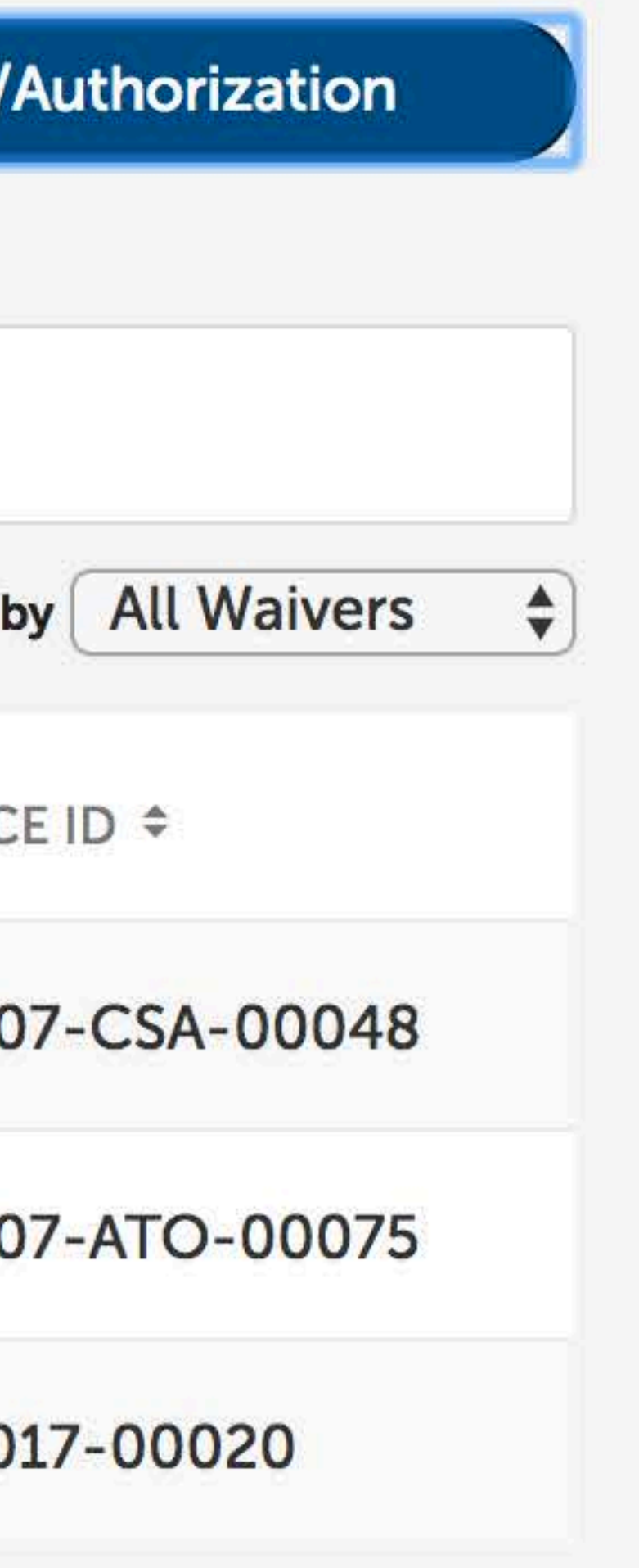